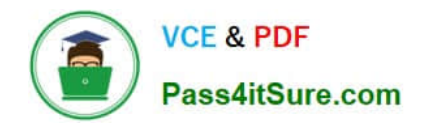

# **PUBLIC-SECTOR-SOLUTIONSQ&As**

SalesforcePublic Sector Solutions Accredited Professional

## **Pass Salesforce PUBLIC-SECTOR-SOLUTIONS Exam with 100% Guarantee**

Free Download Real Questions & Answers **PDF** and **VCE** file from:

**https://www.pass4itsure.com/public-sector-solutions.html**

### 100% Passing Guarantee 100% Money Back Assurance

Following Questions and Answers are all new published by Salesforce Official Exam Center

**63 Instant Download After Purchase** 

- 63 100% Money Back Guarantee
- 365 Days Free Update
- 800,000+ Satisfied Customers

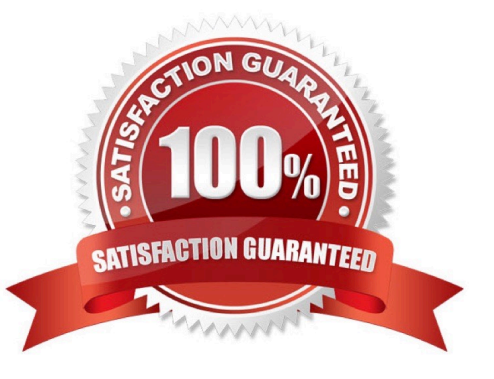

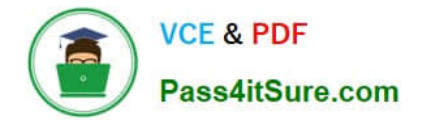

#### **QUESTION 1**

A government agency uses Public Sector Solutions tomanage permits and gram approvals. The approvals team leader wants to improve team efficiency by ensuring everyone in the approvals team can see a summary of their open applications pending approval, including how long the application has been pending approval and the moment they log in to Salesforce for the day.

In this scenario, which is the correct reporting and analytics solution to provide Approval insights to team members on login?

A. Create a custom Approvals report using standard Salesforce Reports and Dashboards and add this to a custom Home Page assigned to the Approver role.

B. Provide CRM Analytics licenses to all team members, create a custom Approvals dashboard using CRM Analytics for Public Sector and add this to a custom Home Page assigned to the Approver profile.

C. Create a custom Approvals dashboard using standard Salesforce Reports and Dashboards and add this to a custom Home Page assigned to the Approver profile.

D. Provide CRM Analytics licenses to all team members, create a custom Approvals report using CRM Analytics for Public Sector and add this to a custom Home Page assigned to the Approver role.

#### Correct Answer: C

Creating a custom Approvals dashboard using standard Salesforce Reports and Dashboards and adding this to a custom Home Page assigned to the Approver profile is the correct reporting and analytics solution to provide Approval insights to team members on login. Salesforce Reports and Dashboards are tools that can be used to create and display data visualizations, such as charts, tables, or metrics. A custom Approvals dashboard can show a summary of open applications pending approval, including how long the application has been pending approval. A custom Home Page is a page that can be customized to show different components, such as dashboards, tasks, or news. A custom Home Page can be assigned to a specific profile, such as the Approver profile, and it can be displayed when users log in to Salesforce. Reference:https://help.salesforce.com/s/articleView?id=sf.reports\_dashboards\_overview.ht mandtype=5

#### **QUESTION 2**

The City of Bobahaven is setting up Employee Experience Management and needs to ensure that sensitive HR data is protected.

What configuration should the Technical Consultant perform to assist with meeting this requirement?

- A. Disable all approval processes on the Case object
- B. Disable the Grant Access Using Hierarchies setting on the Case object
- C. Mirror the Org Chart into The Role Hierarchy
- D. Set the Organization-Wide Defaults (OWD) for the Case object to private

Correct Answer: D

Setting the Organization-Wide Defaults (OWD) for the Case object to private is a configuration that can help to protect sensitive HR data in Employee Experience Management. Employee Experience Management is a prebuilt app that

[Latest PUBLIC-SECTOR-SOLUTIONS Dumps](https://www.pass4itsure.com/public-sector-solutions.html) | [PUBLIC-SECTOR-SOLUTIONS PDF Dumps](https://www.pass4itsure.com/public-sector-solutions.html) | PUBLIC-S2 C4OR-[SOLUTIONS Braindumps](https://www.pass4itsure.com/public-sector-solutions.html)

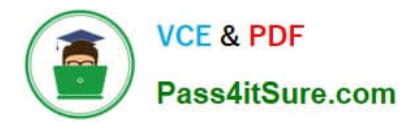

#### **https://www.pass4itsure.com/public-sector-solutions.html** 2024 Latest pass4itsure PUBLIC-SECTOR-SOLUTIONS PDF and VCE dumps Download

comes with Public Sector Solutions. It can help public sector agencies to manage employee programs and benefits, such as leave requests or wellness surveys. The Case object is a standard object that can be used to track employee requests or issues in Employee Experience Management. Setting the OWD for the Case object to private means that only the owner of the case and users above them in the role hierarchy can access the case record by default. This can prevent unauthorized access to sensitive HR data by other users.

Reference:https://help.salesforce.com/s/articleView?id=psc\_admin\_setup\_employee\_exper ience.htmandtype=5andlanguage=en\_US

#### **QUESTION 3**

A Public Sector Organization (PSO) is implementing Public Sector Solutions. It has a requirement that they would like to keep a list of assessment indicators that their teams will use during inspections and have those indicators mapped to regulatory codes that team members can reference.

Leveraging the Public Sector Solutions data model, how can the Technical Consultant meet the requirement for the PSO?

A. Create a master-detail relationship between Regulatory Code and Assessment Indicator

- B. Use the Regulatory Code Assessment Indicator junction object
- C. Use the Assessment Indicator Regulatory Code junction object
- D. Create a lookup relationship on both objects to a junction object called Regulatory CodeMap

#### Correct Answer: C

The Assessment Indicator Regulatory Code junction object is part of the Public Sector Solutions data model and it is used to create a many-to-many relationship between Assessment Indicators and Regulatory Codes. This allows the PSO to keep a list of assessment indicators and map them to multiple regulatory codes that team members can reference. Reference:https://trailhead.salesforce.com/content/learn/modules/public-sector-solutions-design/explore-thecomponents-of-public-sector-solutions

#### **QUESTION 4**

What 2 core Salesforce Clouds is Public Sector Solutions based on?

- A. Service Cloud
- B. Experience Cloud
- C. Marketing Cloud
- D. Admin

Correct Answer: AB

Service Cloud and Experience Cloud are two core Salesforce Clouds that Public Sector Solutions is based on. Service Cloud is a Salesforce Cloud that can help public sector agencies to provide customer service and support, such as managing cases, creating knowledge articles, or using chatbots. Experience Cloud is a Salesforce Cloud that can help public sector agencies to create digital experience sites for external users, such as constituents, businesses, or employees. Public Sector Solutions is based on Service Cloud and Experience Cloud, and it provides additional features and components that are tailored for the delivery of government services. Reference:

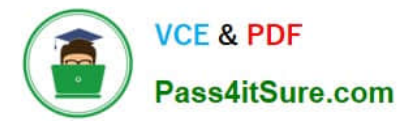

https://help.salesforce.com/s/articleView?id=psc\_admin\_concept\_psc\_overview.htmandtype= 5andlanguage=en\_US

#### **QUESTION 5**

An inspector at a large public sector agency is planning to make a visit to inspect restaurants in the city for compliance purposes.

Which three built-in Lightning Components can they use to conduct efficient visits?

- A. Inspection Tab Container
- B. Inspection Details
- C. Inspection Calendar
- D. Inspection Dynamic Dashboards
- E. Inspection Action

Correct Answer: ABE

Inspection Tab Container, Inspection Details, and Inspection Action are three built-in Lightning Components that can be used to conduct efficient visits. Inspection Tab Container is a component that can display a tabbed interface for viewing and editing inspection records. Inspection Details is a component that can display the details of an inspection record, such as the inspection type, status, date, and time. Inspection Action is a component that can display the actions that can be performed on an inspection record, such as completing, canceling, or rescheduling the inspection. Reference:https://help.salesforce.com/s/articleView?id=psc\_admin\_setup\_inspection\_com ponents.htmandtype=5andlanguage=en\_US

[Latest PUBLIC-SECTOR-](https://www.pass4itsure.com/public-sector-solutions.html)[SOLUTIONS Dumps](https://www.pass4itsure.com/public-sector-solutions.html)

[PUBLIC-SECTOR-](https://www.pass4itsure.com/public-sector-solutions.html)[SOLUTIONS PDF Dumps](https://www.pass4itsure.com/public-sector-solutions.html)

[PUBLIC-SECTOR-](https://www.pass4itsure.com/public-sector-solutions.html)[SOLUTIONS Braindumps](https://www.pass4itsure.com/public-sector-solutions.html)